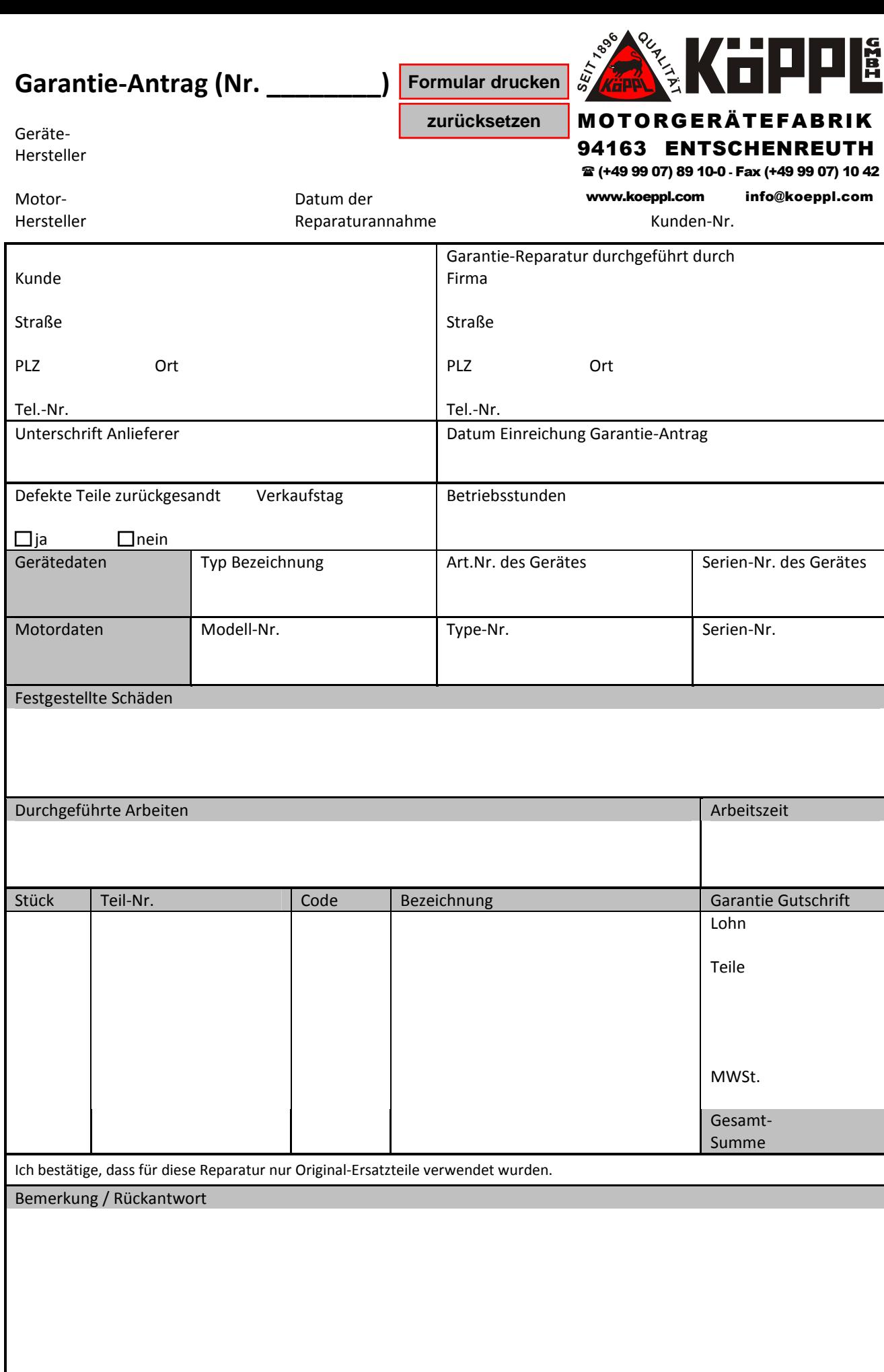

**Formular drucken Formular zurücksetzen**